**УТВЕРЖДАЮ** Руководитель ГЦИ СИ Заместитель генерального директора<br>ФБУ «РОСТЕСУ МОСКВА» в Е.В.Морин 2014г.  $\overline{\mathcal{A}}$ 

# Измерители-регистраторы КСПД-К1

Методика поверки MIT PT 2181-2014

> г. Москва 2014 г.

# 1 Введение

Настоящая методика распространяется на измерители-регистраторы КСПД-К1 (в дальнейшем - КСПД-К1) и устанавливает методику и последовательность проведения первичной и периодических поверок.

Интервал между поверками - Ч года.

КСПД-К1 обеспечивают измерения температуры по сигналам первичных термопреобразователей сопротивления, напряжения постоянного тока, количества импульсов и текущего времени.

Метрологические характеристики измерителей-регистраторов КСПД-К1 приведены в таблице 1.

Таблица 1

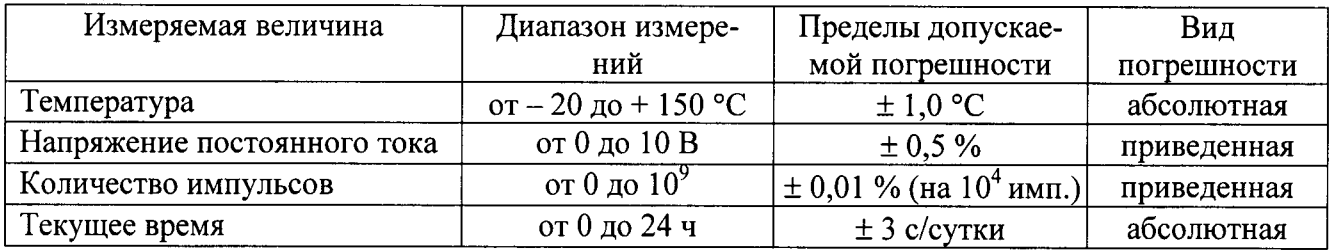

# 2 Операции поверки

При проведении первичной и периодической поверки должны выполняться операции. указанные в таблице 2.

Таблица 2

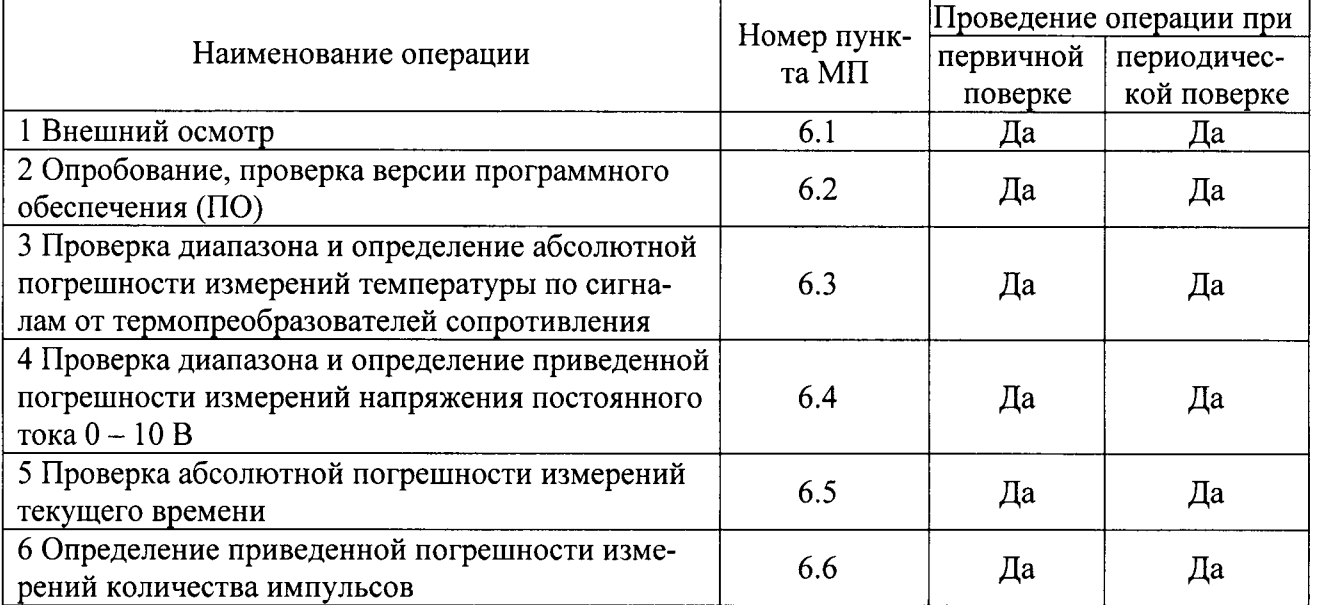

# 3 Средства поверки

При проведении поверки применяют средства измерений, указанные в таблице 3. Таблица 3

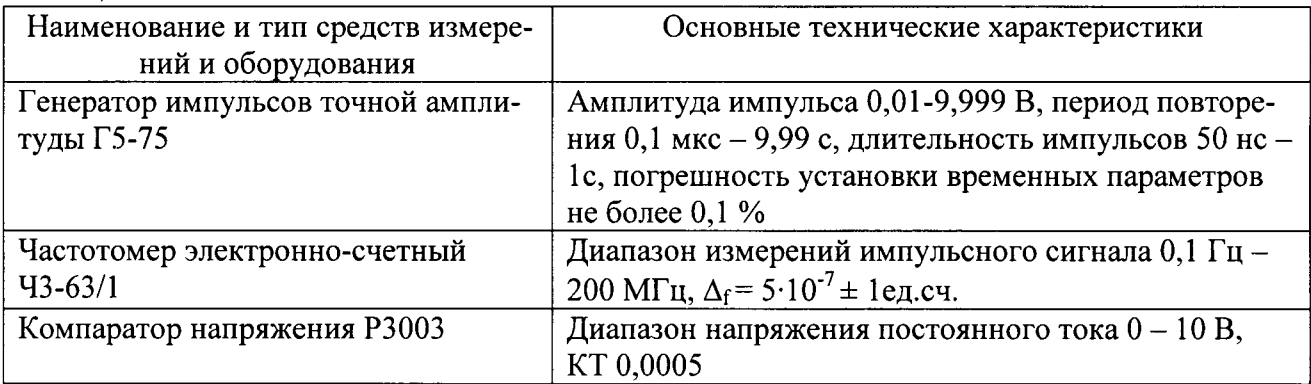

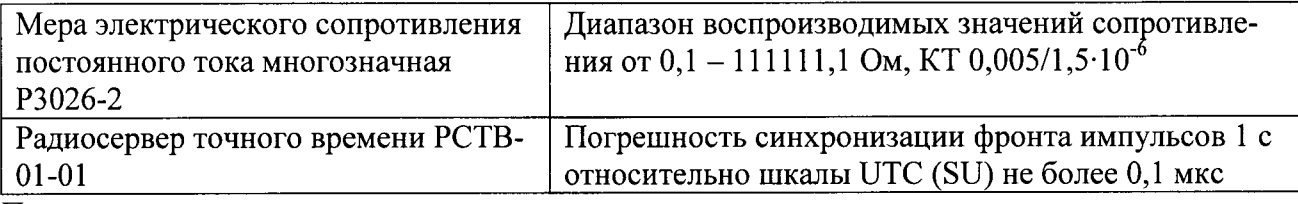

Примечания:

1 Все средства измерений, применяемые при поверке, должны иметь действующие свидетельства о поверке.

2 Допускается применение других средств измерений с метрологическими характеристиками, не хуже указанных, и разрешенных к применению в Российской Федерации.

# 4 Требования безопасности

При проведении поверки необходимо соблюдать:

- требования безопасности, которые предусматривают «Правила технической эксплуатации электроустановок потребителей» и «Межотраслевые правила по охране труда (правила безопасности) при эксплуатации электроустановок» ПОТ РМ-016-2001;

- указания по технике безопасности, приведенные в эксплуатационной документации на эталонные средства измерений;

- указания по технике безопасности, приведенные в руководстве по эксплуатации КСПД-К1.

К проведению поверки допускаются лица, аттестованные на право проведения поверки данного вида средств измерений, ознакомленные с руководством по эксплуатации приборов КСПД-К1 и прошедшие инструктаж по технике безопасности.

#### 5 Условия поверки и подготовка к ней

При проведении поверки должны соблюдаться следующие условия:

от + 15 до + 25; - температура окружающего воздуха, °С от 30 до 80; - относительная влажность окружающего воздуха, % от 86 до 106,7; - атмосферное давление, кПа - напряжение питания, В  $220 \pm 4.4$ .

# 6 Проведение поверки

#### 6.1 Внешний осмотр

При внешнем осмотре проверяется:

- соответствие маркировки КСПД-К1 эксплуатационной документации на него;
- отсутствие посторонних шумов при наклонах корпуса;

- отсутствие внешних повреждений поверяемого прибора КСПД-К1, которые могут повлиять на его метрологические характеристики.

КСПЛ-К1, не отвечающий перечисленным выше требованиям, дальнейшей поверке не подлежит.

# 6.2 Опробование, проверка версии ПО

Собрать электрическую схему для поверки, руководствуясь приложением А.

КСПД-К1 подключить к персональному компьютеру (ПК). Включить КСПД-К1. На ПК загрузить программу «КОНТАР-Консоль». (www.mzta.ru → Программное обеспечение  $\rightarrow$  КОНСОЛЬ).

В открывшемся на мониторе ПК окне отображается серийный номер прибора и версии метрологически значимых частей ПО (рисунок 1).

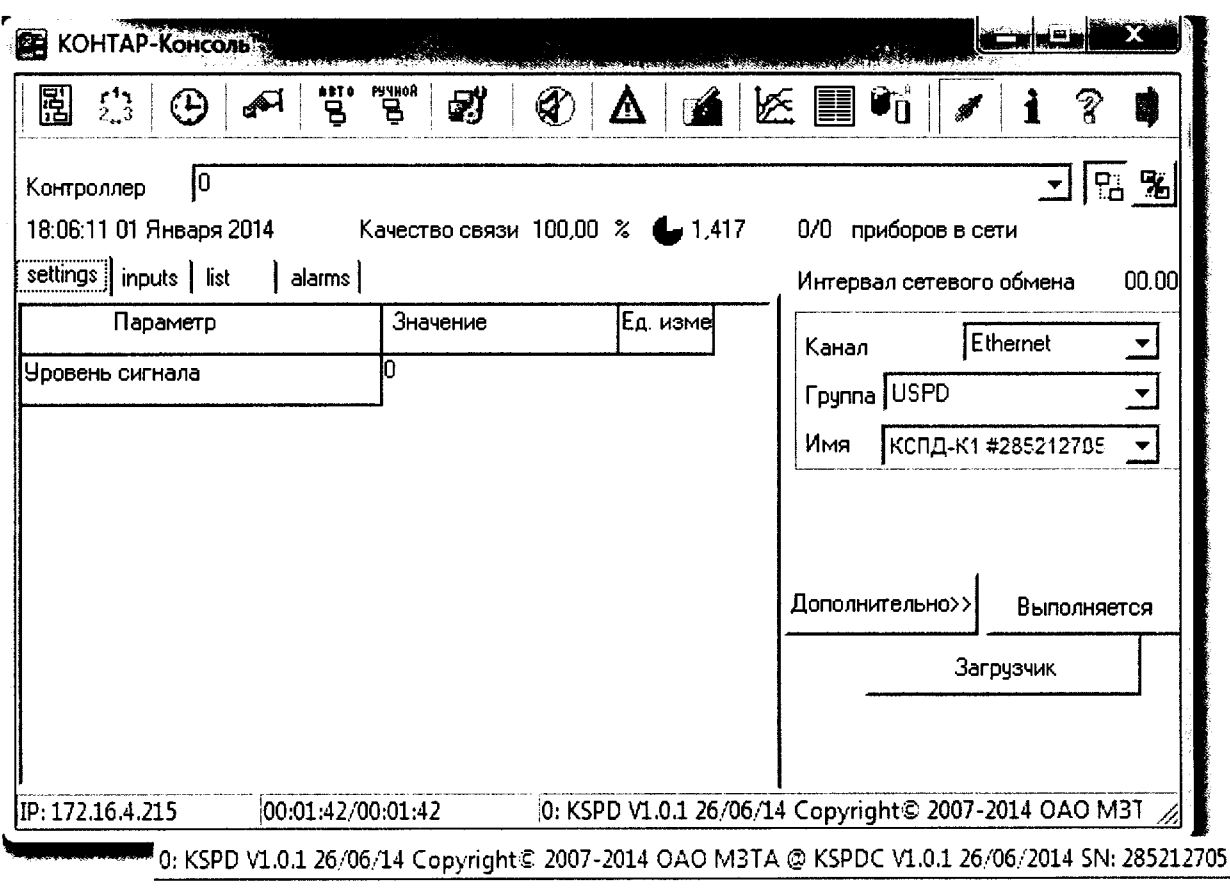

Рисунок l

Идентификационные данные ПО должны соответствовать таблице 4. Таблица 4

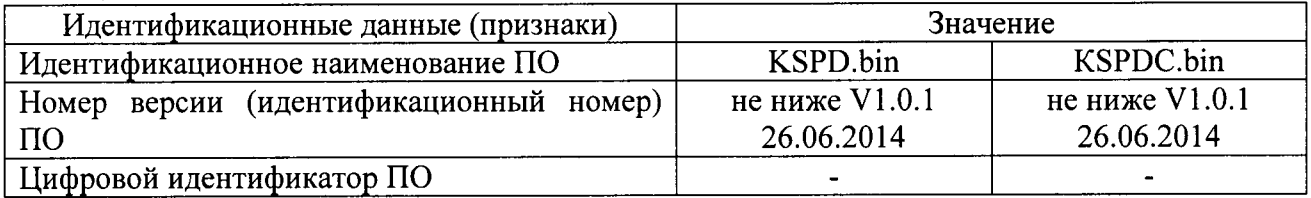

Если серийный номер и идентификационные данные ПО не совпадают, поверку не проводят.

Для проверки метрологических характеристик необходимо перейти на вкладку «inputs» (рисунок 2).

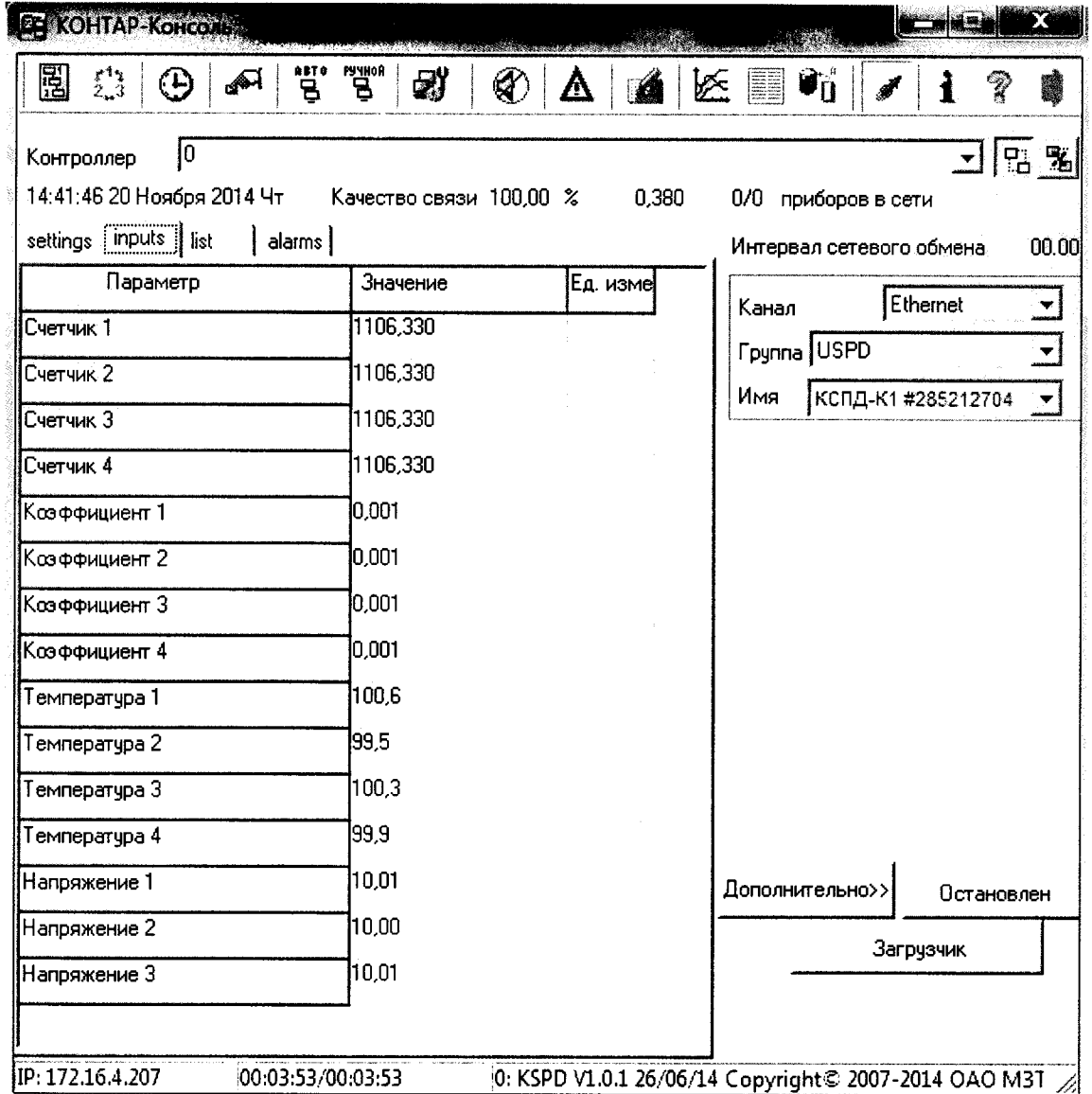

#### Рисунок 2

#### 6.3 Проверка диапазона и определение абсолютной погрешности измерений температуры по сигналам от термопреобразователей сопротивления

Определение абсолютной погрешности провести в пяти контрольных точках - двух крайних и трех, равномерно распределенных внутри диапазона.

От ММЭС на каждый из входов подать сигналы электрического сопротивления, соответствующие значениям задаваемой температуры по ГОСТ 6651-2009 для термопреобразователя сопротивления 1000 П. Произвести отсчет показаний на мониторе ПК.

Значение абсолютной погрешности  $\Delta_t$  вычислить по формуле

$$
\Delta_{t} = t_{H3M} - t_{3T}, \quad {}^{\circ}\text{C}
$$
 (1)

где  $t_{3T}$  - значение температуры, соответствующее заданному значению сопротивления ММЭС, °С;

t<sub>изм</sub> - значение температуры, измеренное КСПД-К1, °С.

Результат считается положительным, если диапазон измерений соответствует, а значение  $\Delta_t$  в каждой точке не превышает  $\pm$  1,0 °C.

# 6.4 Проверка диапазона и определение приведенной погрешности измерений напряжения постоянного тока  $0 - 10 B$

Значение приведенной погрешности измерений определить в пяти контрольных точках 0,1; 1, 3, 5, 10 В.

От компаратора по каждому аналоговому входу подать требуемое значение входного напряжения. Произвести отсчет показаний на мониторе ПК

Вычислить приведенную погрешность измерений для каждого из указанных значений входного напряжения по каждому входу

$$
\delta_{\text{OTH}} = \frac{U_{\text{H3M}} - U_{\text{3T}}}{10} \cdot 100 , % \qquad (2)
$$

где U<sub>изм</sub> - значение напряжения, измеренное КСПД-К1, В;

 $U_{\pi}$  – заданное значение входного напряжения, В.

Результат считается удовлетворительным, если значение приведенной погрешности измерений напряжения в каждой точке не превышает значений  $\pm$  0,5 %.

#### 6.5 Проверка абсолютной погрешности измерений текущего времени

Синхронизировать время ПК с сервером точного времени.

«Время» КСПД-К1 сравнить с временем ПК и принять за отсчетное (T<sub>1</sub>).

Через 24 часа вновь синхронизировать время ПК с сервером точного времени и вновь сравнить «Время» КСПД-К1 с временем ПК.

Значение абсолютной погрешности измерений текущего времени  $\Delta_t$  вычислить по формуле

$$
\Delta_{\mathbf{T}} = \mathbf{T}_2 - \mathbf{T}_1, \quad \mathbf{c} \tag{3}
$$

где  $T_1$  – значение времени, измеренное в начале испытаний, с;

 $T_2$  – значение времени, измеренное через 24 часа, с.

Результат считается положительным, если значение абсолютной погрешности измерений текущего времени не более  $\pm$  3 с.

#### 6.6 Определение приведенной погрешности измерений количества импульсов

В КСПД-К1 записать весовые коэффициенты PWi для входов DI1-DI4, равные 1.

От генератора импульсов на каждый вход подать импульсы количеством не менее 100, периодом следования 20 мс, скважностью 2. Контроль количества импульсов осуществлять по частотомеру. Считать показания по каждому входу (k<sub>изм</sub>).

Значение относительной погрешности измерений для каждого входа рассчитать по формуле

$$
\delta_{\text{OTH}} = \frac{k_{\text{H3M}} - k_{\text{3T}}}{10^9} \cdot 100 \quad ,\% \tag{4}
$$

где  $\mathbf{k}_{\text{H3M}}$  – количество импульсов, измеренное КСПД-К1;

 $k_{\text{3T}}$  – заданное значение количества импульсов.

Результат считается положительным, если приведенная погрешность измерений количества импульсов не превышает  $\pm$  0,01 % (на 10<sup>4</sup> имп.).

#### 7 Оформление результатов поверки

КСПД-К1, прошедшие поверку с положительным результатом, признаются годными и допускаются к применению. Оформляется свидетельство о поверке в соответствии с TIP 50.2.006.

При отрицательных результатах поверки, в соответствии с ПР 50.2.006, оформляется извещение о непригодности.

Начальник лаборатории 442

Гл. спец. по метрологии лаб. 442

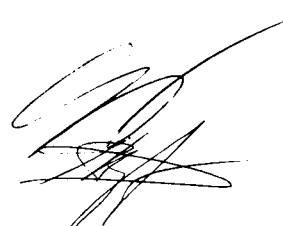

С.Н.Ненашев

Д.А.Подобрянский

# ПРИЛОЖЕНИЕ А

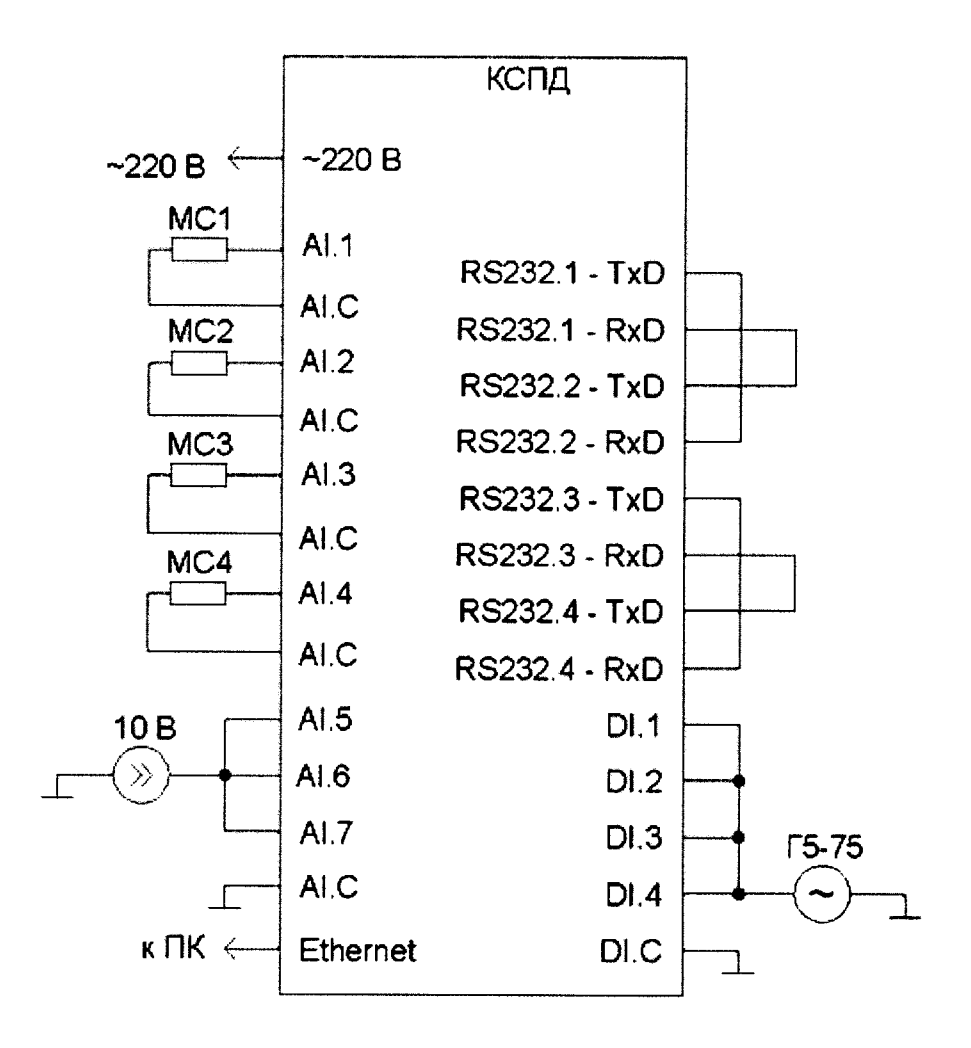

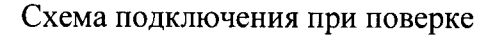